# **P&AƒVƒFƒAƒEƒFƒA    3–{**

http://www.panda.co.jp/

 $\square$ @-{Ž $\square$ ,Å,à $\square$ D•]~A $\square$ Ú'†,Ì P&A ƒVƒFƒAƒEƒFƒA,Ì $\square$ Å $\square$ VƒVƒFƒAƒvƒ $\square$ fOf‰ƒ€ ,Æ∏l‹CfVfFfAfEfFfAfvf∏fOf‰f€,Å,·∏B @(') DOS —pƒ\ƒtƒg'ð Windows 'Ì MS-DOS fvf[]f"fvfg,ÅŽÀ[]s,·,é[]ê[]‡,Í[]A•K,¸‰pŒêf,[][fh,É•Ï[]XŒã[]A'S‰æ–  $\hat{E}f, \Box[fh,\check{E},\mu,\ddot{A},\odot,\varsigma\check{Z}\dot{A}\Box s,\mu,\ddot{A},\lambda^3,4\Box B)$ 

## **l‹CƒIƒ"ƒ‰ƒCƒ"ƒ\ƒtƒgƒEƒFƒA**

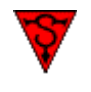

**SiN v1.01 ƒAƒbƒvƒf[ƒgƒpƒbƒ`** "à—e **FREE** D@D@DìŽÒDFRitual Entertainment ‰æ–Ê D@D@D@http://www.ritual.com/ P&A,©,ç""",ì3DfAfNfVf‡f"fQ[[f€[]uSiN[]v,ÌfAfbfvff[][fgfpfbf`,Å,·[]B

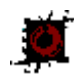

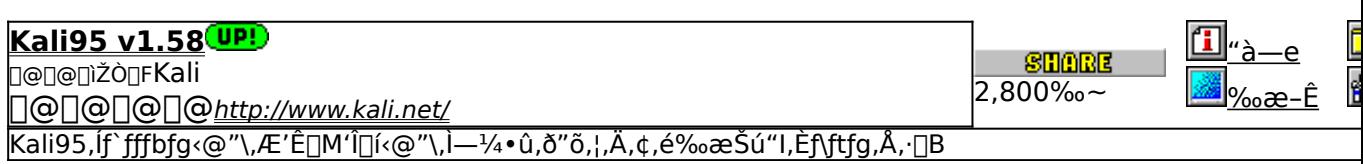

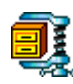

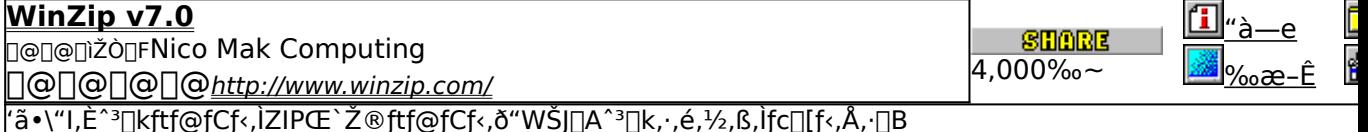

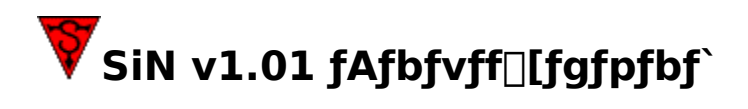

# EXECUTE fafbfvffalfgfpfbf`, IŽAas

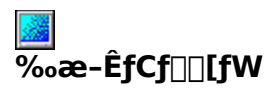

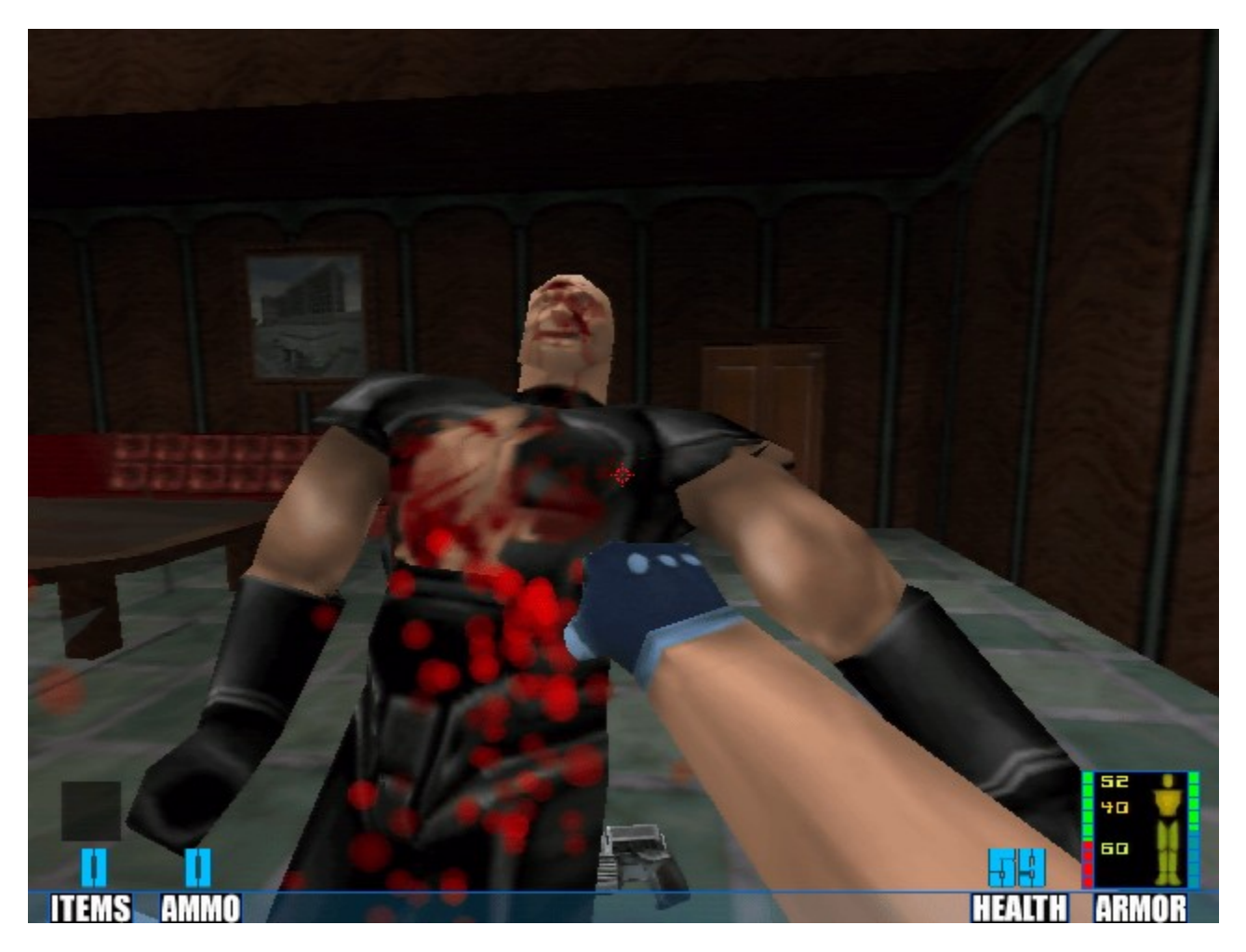

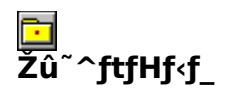

DISC1:\P\_AND\_A\SIN101

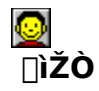

**Ritual Entertainment** http://www.ritual.com/

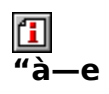

P&A,©,ç""",ì3DfAfNfVf‡f"fQ∏f€∏uSiN∏v,ìfAfbfvff∏[fgfpfbf`,Å,∙∏Bff∏[f^,ìf□∏fhŽžŠÔ,ì'<br>Z[]k,Æ,¢,Á,½[]C[]ª,â[]AfffXf}fbf`—pfŒfxf‹,ì'ljÁ,È,Ç,ª,È,¾,ê,Ä,¢,Ü,∙[]B

,±,ÌfAfbfvff**□[fgfpfbf`,Í**□»•i"Å—p,Å,·□Bfff,"Å,É,ÍŽg—p,Å,«,Ü,י,ñ,Ì,Å,²'□ˆÓ,-,¾,¾,<sup>3</sup>,¢□B

**BROWSE** ON U, L, DADISC1:\P\_AND\_A\SIN101\READMEJ.TXT, 8,<sup>2</sup>--,,<sup>3/4,3</sup>, \$DB

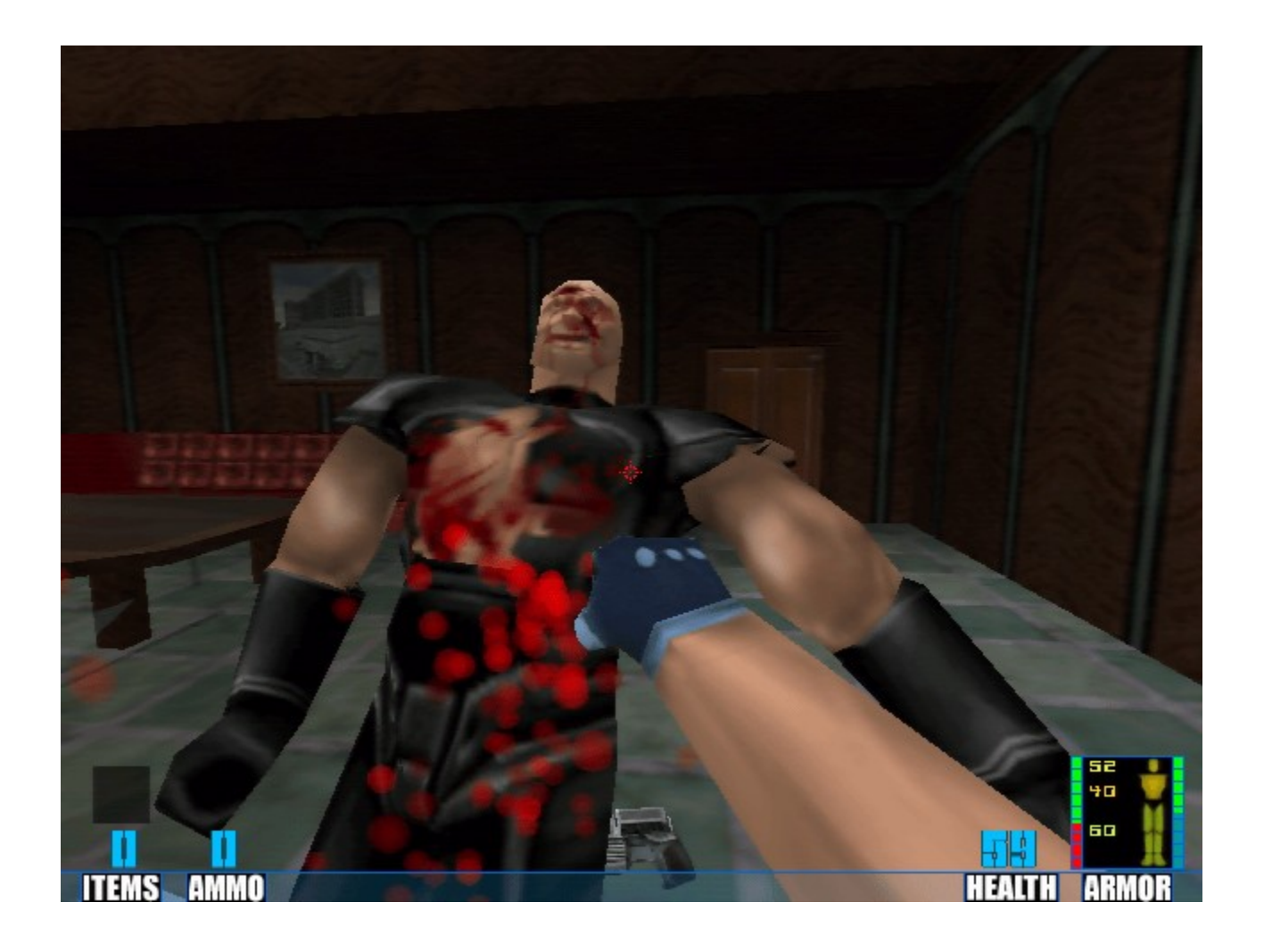

P&A,©,ç""",Ì3DfAfNfVf‡f"fQ□[f€□uSiN□v,ÌfAfbfvff□[fgfpfbf`,Å,·□Bff□[f^,Ìf□□[fh<br>ŽžŠÔ,Ì'Z□k,Æ,¢,Á,½□C□ª,â□AfffXf}fbf`—pfŒfxf‹,Ì'ljÁ,È,Ç,ª,È,ª,è,Ä,¢,Ü,·□B

## ,±,ìfAfbfvff[][fgfpfbf`,Í[]»•i"Å—p,Å,∙[]Bfff,"Å,É,ÍŽg p,  $\vec{A}, \vec{U}, \vec{U}, \vec{n}$ ,  $\vec{A}, \vec{c}$  /  $\vec{C}$  ,  $\vec{A}, \vec{a}$ ,  $\vec{d}$  ,  $\vec{B}$ <br>  $\vec{U}, \mu, \vec{A}, \pm, \vec{c}, \vec{c}, \vec{d}, \vec{c}$  ----,, $\vec{a}$ , $\vec{a}$ ,  $\vec{d}$

{button, EF(`..\MENUDATA\IMPVIEW.EXE',`SIN101\ READMEJ.TXT',1) } [ @DISC1:\P\_AND\_A\SIN101\READMEJ.TXT

## DISC1:\P AND A\SIN101

{button ,EF(`powinst',`SIN101',1)} fAfbfvff[][fgfpfbf`, IŽA[]s

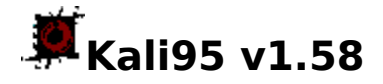

## **PINSTALL** fCf"fXfg[[f<, IZA[S

# $\overline{\%}$ æ-ÊfCf $\Box$ [fW

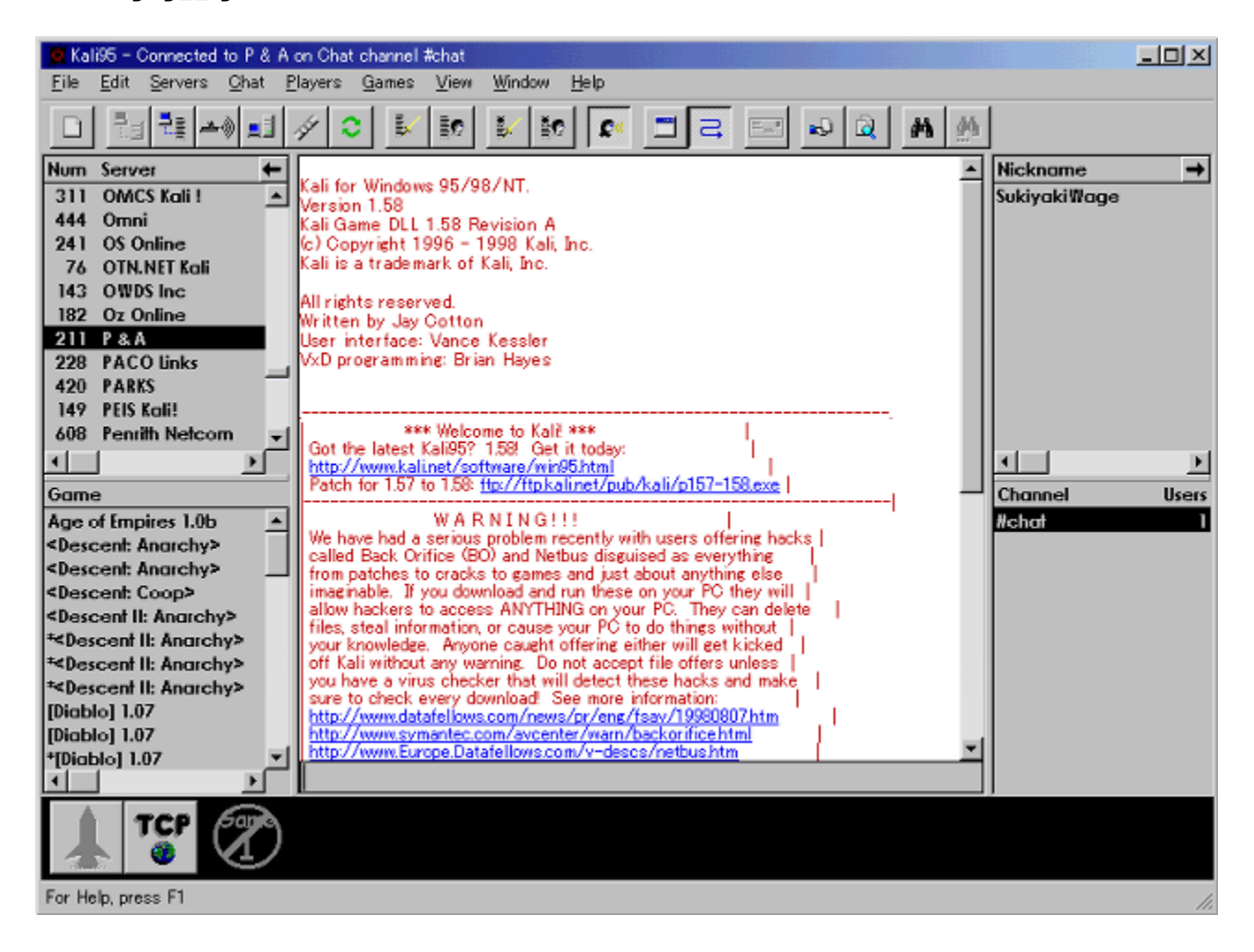

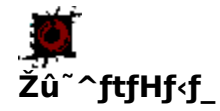

DISC1:\P AND A\KALI95

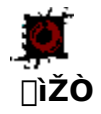

Kali http://www.kali.net/

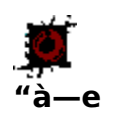

Kali95,Íf`fffbfg‹@"\,Æ'Ê[]M'Î[]í‹@"\,Ì—¼•û,ð"õ,¦,Ä,¢,鉿Šú"l,Èf\<br>ftfg,Å,·[]BKali95,ðŽg,¦,Î[]AlPX,É,æ,éflfbfgf[][[fN'Î[]í,ðfTf|[][fg,µ,Ä,¢,é'½,,ÌfQ[][f€<br>,Å[]AfCf"f^[][flfbfg,Å,Ì'Î[]í,ðŠy,µ,Þ,±,Æ,ª,Å,«,Ü,·[]B

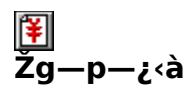

2,800‰~

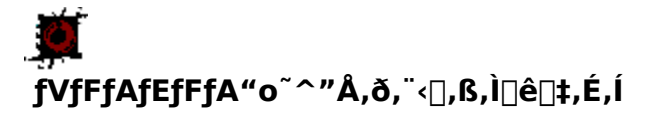

,±,Ìf\ftfgfEfFfA,ÍP&A,ª"ú-{'ã—[]"X,Æ,È,Á,Ä,¢,Ü,∙[]B

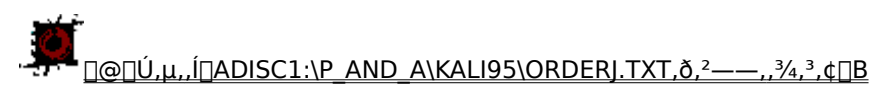

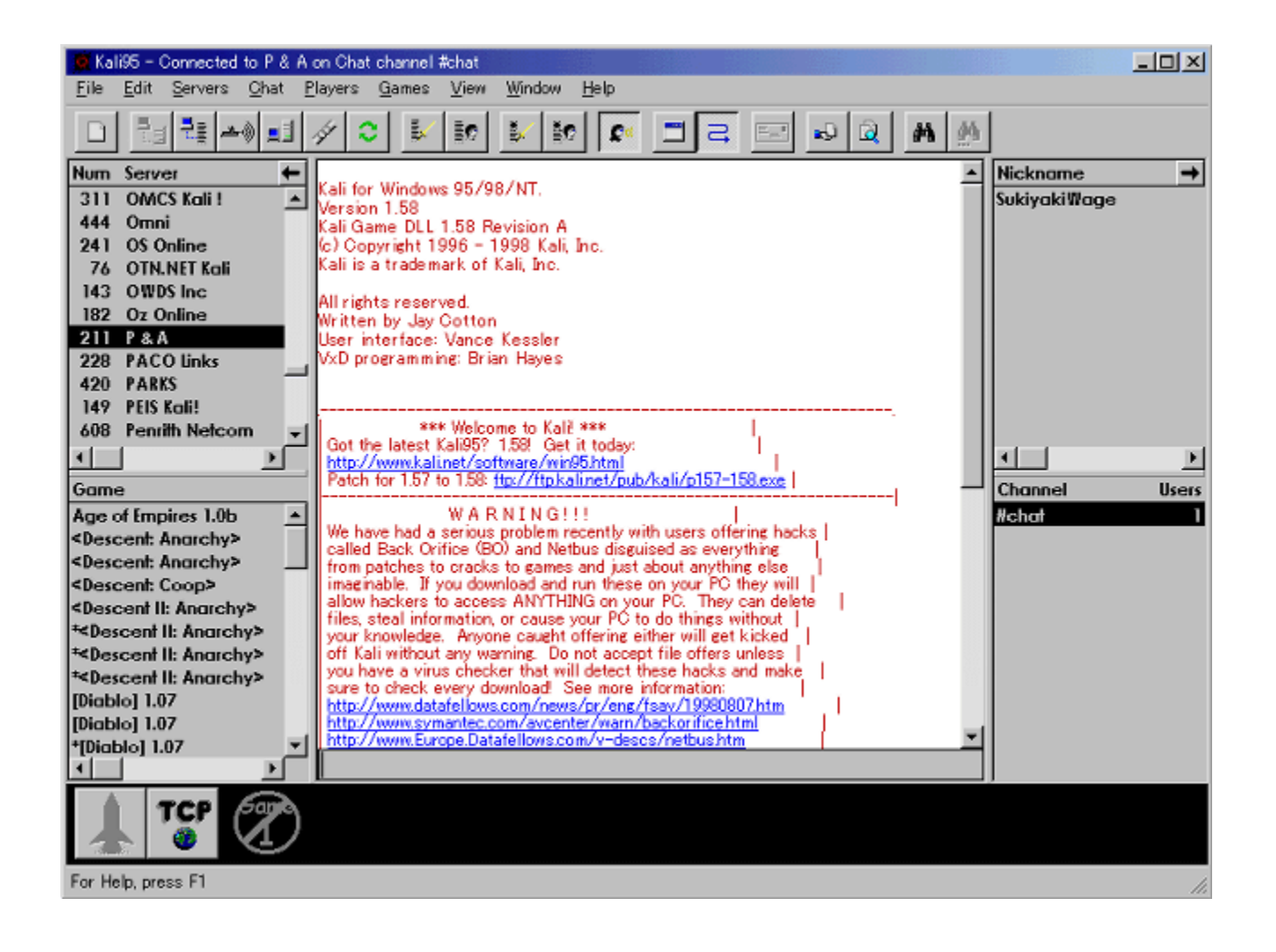

Kali95,Íf`fffbfg<@"\,Æ'Ê[]M'Î[[í<@"\,Ì—¼•û,ð"õ,¦,Ä,¢,鉿Šú"I,Èf\  $ffg,A$ ,  $\Box BKali95,\delta Zg$ ,¦, $\Box AIPX,\acute{E},\acute{e}$ , $\acute{e}f$ lfbfgf $\Box$ [fN'Î $\Box$ í, $\delta fTf|\Box$ [fg, $\mu$ , $\ddot{A},\ddot{\phi},\acute{e}$ '½,, $\ddot{f}Q\Box$ [f $\epsilon$ ,Å∏AƒCƒ"ƒ^[][flfbfg,Ā,Ì'Î∏í,ðŠy,μ,Þ,±,Æ,ª,Ã,«,Ũ, ∏B  $\Box$ U, µ, , l, ±, ¿, ç, ð, <sup>2</sup>——, , ¾, <sup>3</sup>, ¢ {button ,EF(`..\MENUDATA\IMPVIEW.EXE',`KALI95\

ORDERJ.TXT',1) } @DISC1:\P\_AND\_A\KALI95\ORDERJ.TXT

{button ,EF(`..\MENUDATA\IMPVIEW.EXE',`KALI95\

READMEJ.TXT',1) }[@DISC1:\P\_AND\_A\KALI95\READMEJ.TXT

## DISC1:\P\_AND\_A\KALI95

{button ,EF(`powinst',`KALI95',1)} fCf"fXfg[][f<, IZA]]s

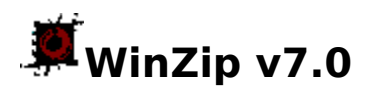

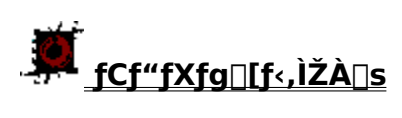

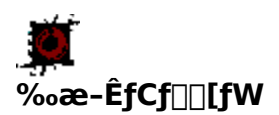

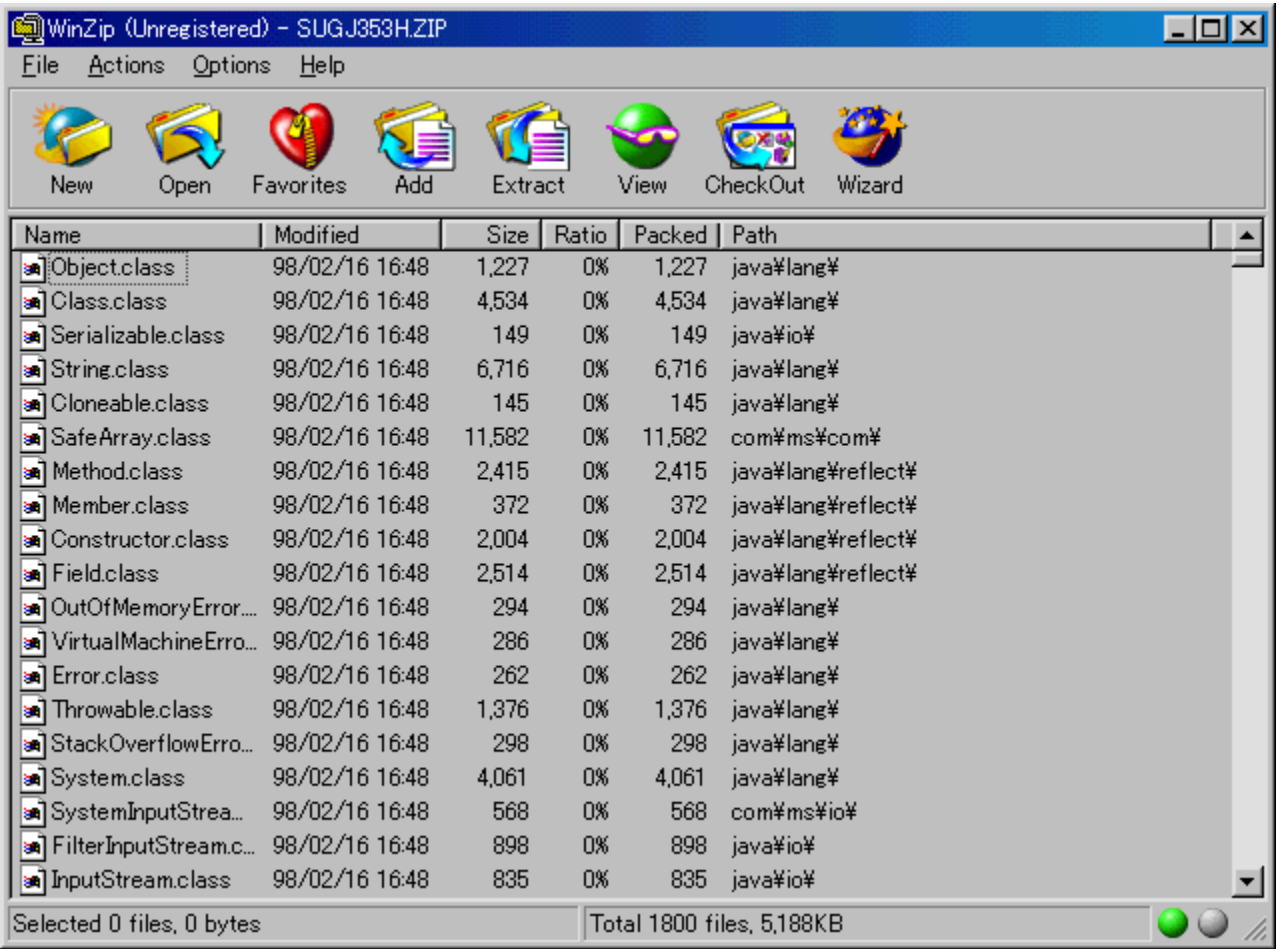

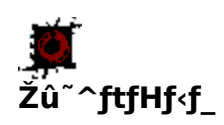

DISC1:\P\_AND\_A\WINZIP

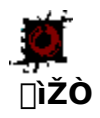

Nico Mak Computing http://www.winzip.com/

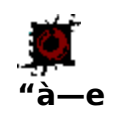

'ã•\"I,È^ª∏kftf@fCf‹,ÌZIPŒ`Ž®ftf@fCf‹,ð"WŠJ∏A^ª∏k,·,é,½,ß,Ìfc∏{f‹,Å,·[]B,±<br>,Ìfo∏{fWf‡f",©,ç[]ACABŒ`Ž®ftf@fCf‹,ÌfTf|[][fg,â[]Afc[][f‹fo[][,ÌfJfXf^f}fCfY‹@"\,Ì′Ç<br>‰Á,È,Ç,ª,È,¾,ê,Ä,¢,Ü,·[]B

"ú-{Œê"Å,ÌfŠfŠ∏fXŽžŠú,ÌŠÖŒW∏ã∏A‰pŒê"Å,ðŽû̃^,µ,Ä,¢,Ü,∙∏B

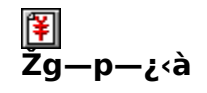

4,000‰~

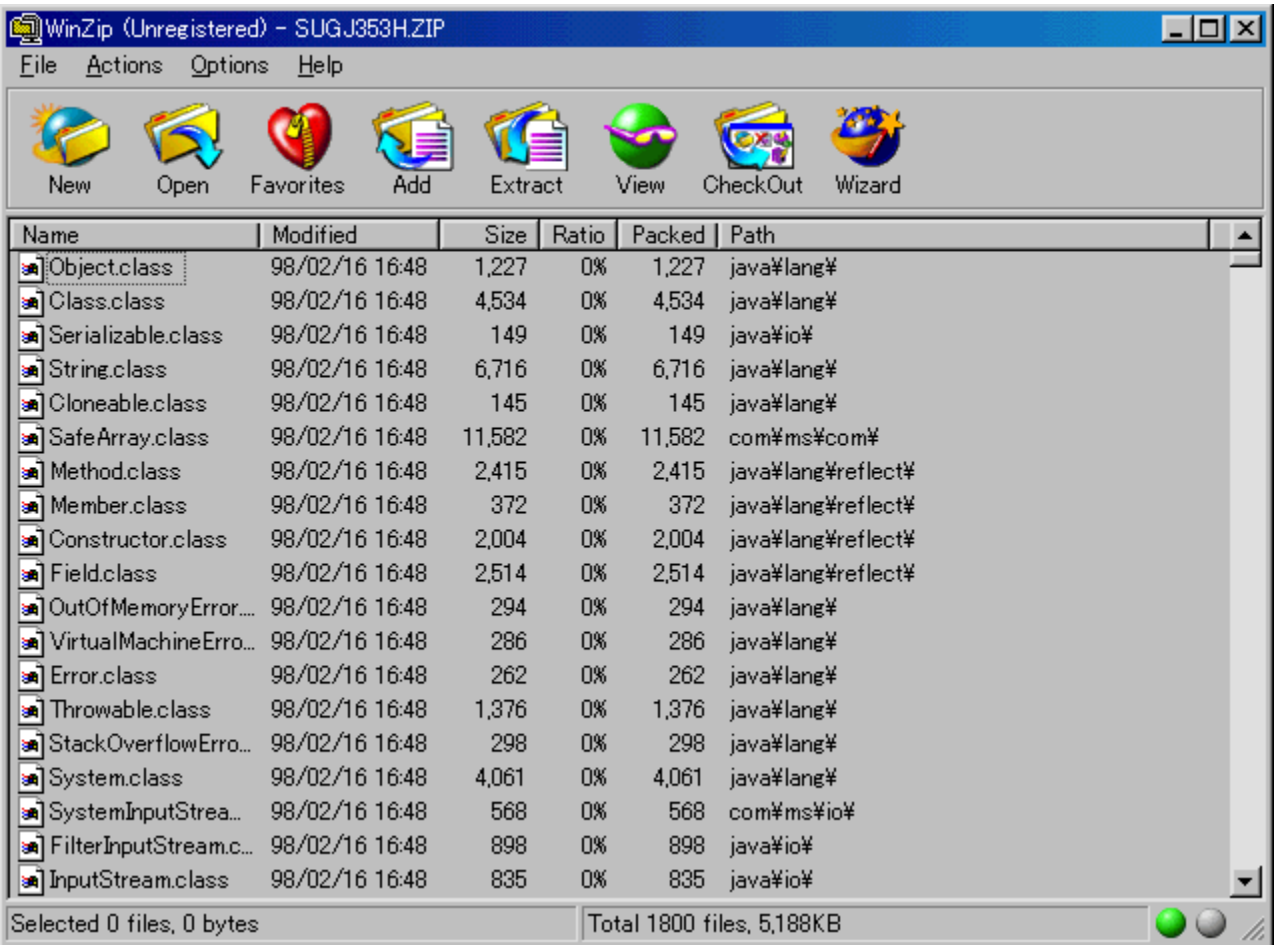

'ã•\"I,È^ª[]kftf@fCf‹,ÌZIPŒ`Ž®ftf@fCf‹,ð"WŠJ[]A^ª[]k,·,é,½,ß,Ìfc[][f‹,Å,·[]B,±<br>,Ìfo[][fWf‡f",©,ç[]ACABŒ`Ž®ftf@fCf‹,ÌfTf|[][fg,â[]Afc[][f‹fo[][,ÌfJfXf^f}fCfY‹@"\<br>,Ì′ljÁ,È,Ç,ª,È,<sup>з</sup>,ê,Ä,¢,Ü,·[]B

## "ú-{Œê"Å,ÌfŠfŠ∏[fXŽžŠú,ÌŠÖŒW∏ã∏A‰pŒê"Å,ðŽû̃^,µ,Ä,¢,Ü,∙∏B

## DISC1:\P\_AND\_A\WINZIP

{button ,EF(`powinst',`WINZIP',1)} fCf"fXfg[][f<, IZA][s